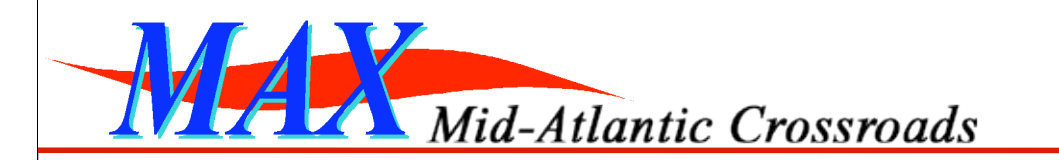

*Cluster B Networking Meeting*

**Chris Tracy**

Mid-Atlantic Crossroads (MANFRED) Cluster B Participant February 13, 2009 Denver, CO

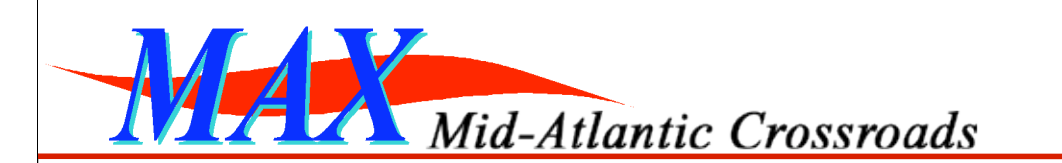

## *Overview and Update*

- DRAGON will function as a GENI network aggregate
- We have "sliceable" PlanetLab nodes hosted at 3 sites:
	- University of Maryland (College Park, MD)
	- University of Southern California ISI-East (Arlington, VA)
	- MAX Headquarters (College Park, MD) »MyPLC-native is also hosted here and is functional
- Each PlanetLab node has two GigE NICs
	- eth0 to MAX Layer 3 w/ public IP address
	- eth1 to dynamic DRAGON Layer 2 infrastructure \*\*
- Many other non-PlanetLab hosts connected similarly – file servers, HDTV capture/display PCs, UML/Xen VMs *2*

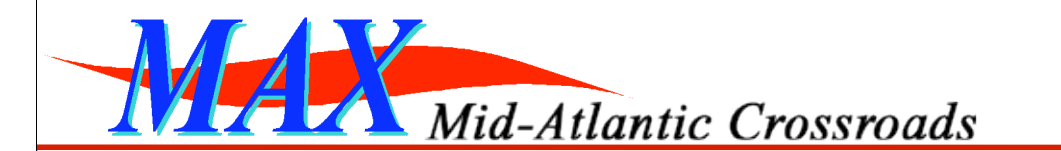

# *Aggregate/Component Manager (AM/CM)*

- DRAGON network has running code which will act as the internal AM/CM for *dynamic network resources*
	- open-source GMPLS stack (under development since 2004)
	- can provision Ethernet VLANs, SONET circuits, lambdas
	- provisioning interfaces consist of:
		- »Web-based User Interface
		- »Web Services API (expects a signed SOAP message)
		- »Text-based User CLI (either via telnet or command-line tool)
		- »GMPLS API (using RSVP-TE signaling and OSPF-TE for routing)
- Capabilities are analogous to what PlanetLab does for compute resources
	- PlanetLab can "slice" PCs, DRAGON can slice networks... *<sup>3</sup>*

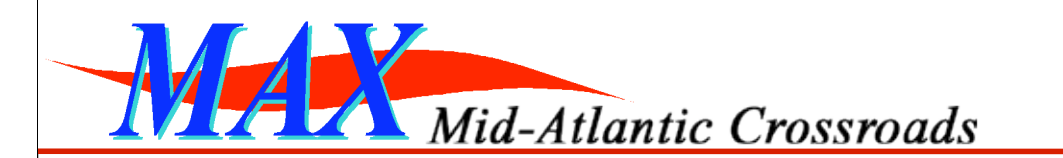

## *The DRAGON Testbed*

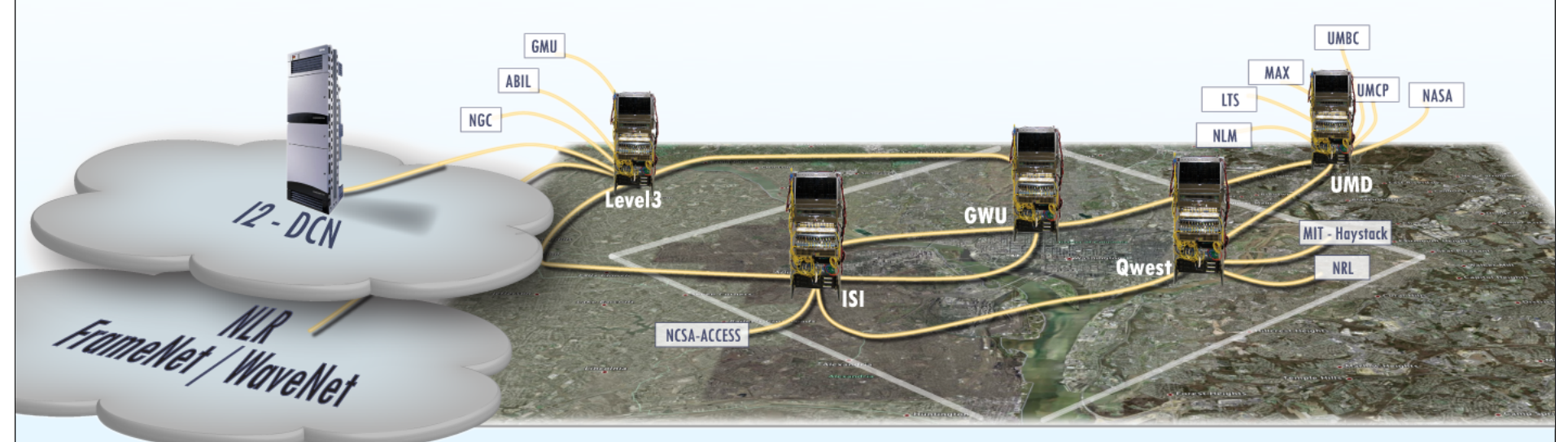

#### **Washington DC Metro Area DRAGON footprint**

- Over 150 miles of dark fiber
- 5 multi-degree ROADMs (four 4-degree, one 3-degree)
- 12 OADMs (up to 40 channels, some transponders are tunable)
- 10 Ethernet switches (10GigE, GigE)
- Lambdas and Ethernet VLANs provisioned exclusively using GMPLS
- Interconnects to national backbones and many regional campuses
- Control PCs, performance and virtualization nodes, compute clusters

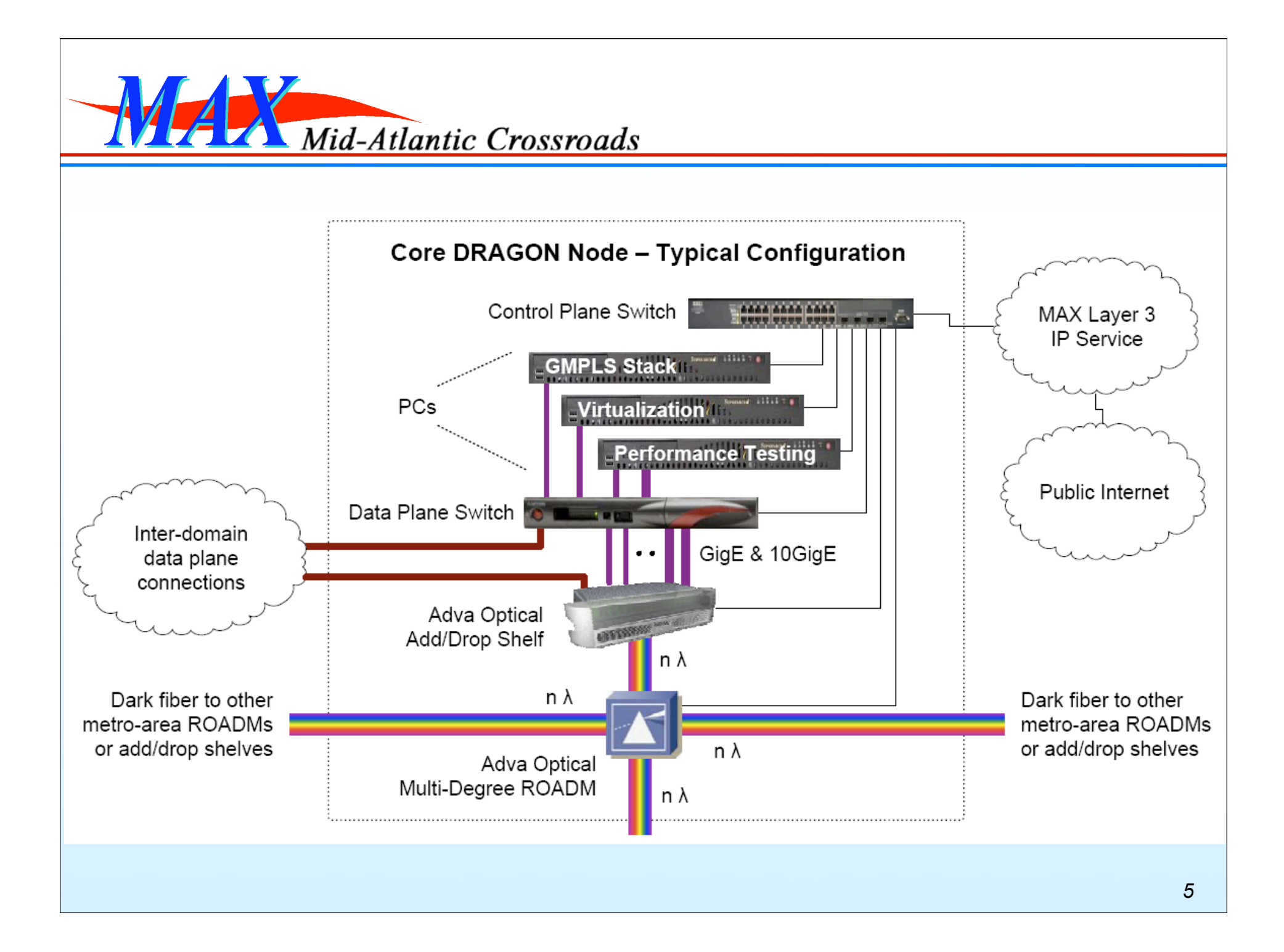

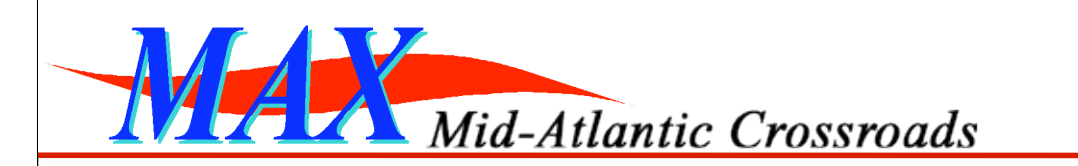

#### *Typical DRAGON core node*

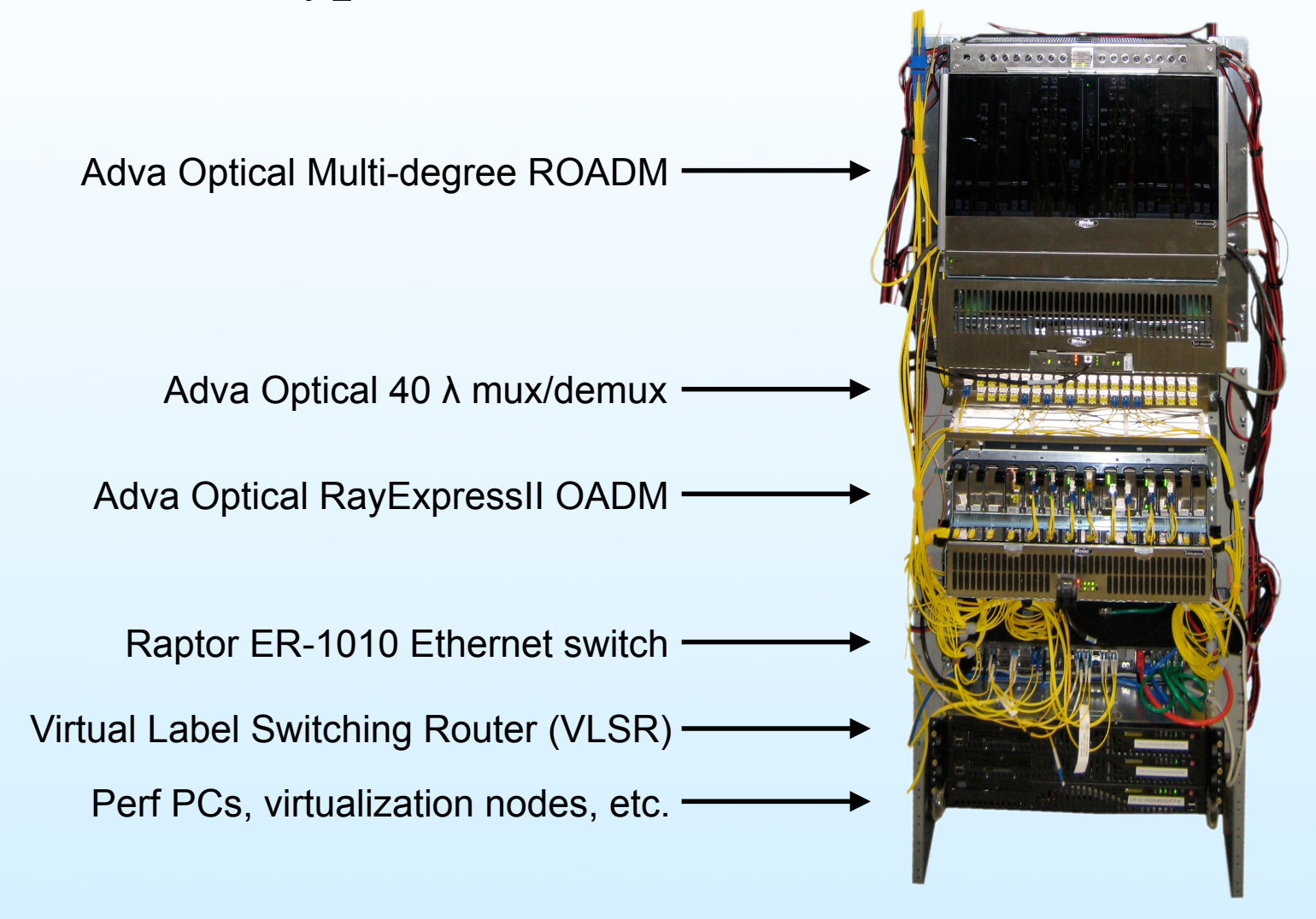

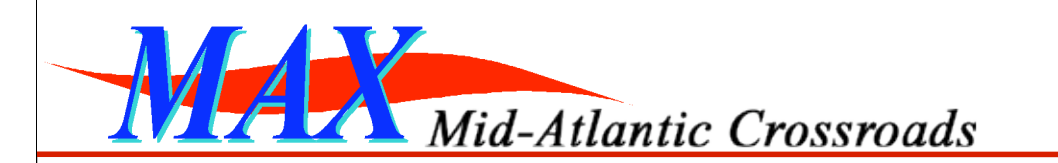

# *SFA and RSpec Concerns*

- Compute resources versus non-compute resources
	- current slice operations seem centered around compute resources
	- support for network resources seems limited to IP interfaces » interface bandwidth/address (max\_kbyte/min\_rate/max\_rate/addr) » seems to assume all interfaces will be carrying IP traffic
	- Doesn't contain elements to express complex network topology » switching capability

» encoding

» interface-specific switching capability descriptors (e.g. VLAN IDs)

– How should network resources be represented/provisioned? » Since 2006, DICE and OGF (NMWG) have developed international standard for expressing complex network topology (http://controlplane.net) *<sup>7</sup>*

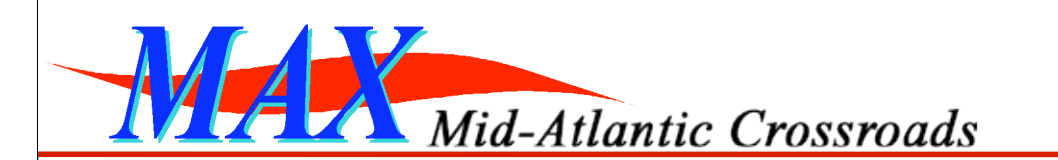

# *MyPLC Concerns*

- Level of effort to adapt MyPLC to work with Xen/etc
	- How tightly coupled is PlanetLab to:

»Linux VServers?

\* What if we wanted to use Xen, OpenVZ or UML ?

»CentOS / RedHat / Fedora?

\* We would prefer to use Debian, but MyPLC assumes CentOS/Fedora

• XML-RPC vs Web Services (SOAP)

– Our preference is to use signed SOAP messages over SSL

–Can admittedly be more complex, but allows for userdefined complex data types

» this was a significant feature for us in terms of developing interdomain resource scheduling, signaling, monitoring, etc.

– Python ZSI (Zolera Soap Infrastructure) works well *<sup>8</sup>*

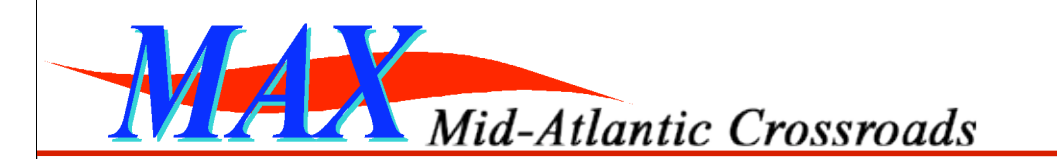

## *VServer Concerns*

- Limitations associated with Linux VServer
	- using raw sockets requires source modification/recompilation »must bind to TCP or UDP port to claim ownership before reading » slices share a single public IP address, so what happens if two slices on the same physical host want to bind a raw socket for other IP protocols? » e.g. RSVP (IP proto 46) or OSPF (IP proto 89) (Quagga/dragon-sw/etc) » PL-VINI may have solved some of these issues with virtual topologies? – "networkability" (as compared with VDE2, for example)

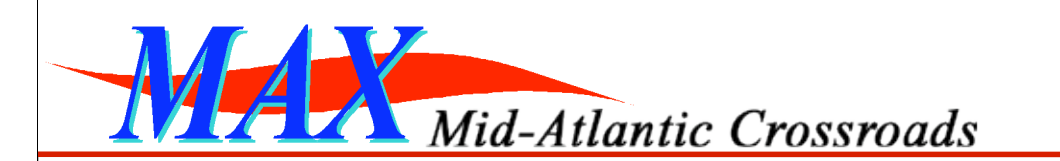

### *VServer Concerns*

- Tagged 802.1Q VLAN interfaces
	- Glad to see that Linux VServers do support tagged VLAN logical sub-interfaces (e.g. eth1.2001)
	- Would like to see the PlanetLab API extended to support them
		- » support creation of any number of tagged VLAN interfaces when a VServer is instantiated or "booted"
		- » allowing for dynamic reconfiguration of tagged interfaces on running slices would be even better, in our opinion
	- –Can "manually" add tagged sub-int to PLC-instantiated VServer » add tagged VLAN in root context using *vconfig* »manipulate /etc/vservers/[...]/interfaces/ directory, restart vserver
	- Limitation: uses IP isolation, so a particular VLAN ID can only be used on one slice at a time

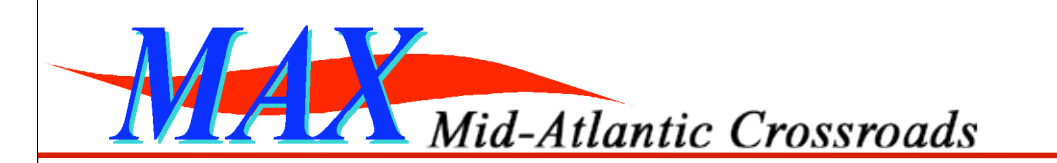

## *Other Concerns*

- We prefer to run UML, OpenVZ, or Xen under Debian
	- easy to simulate large, complex networks on a few PCs »GMPLS routers, Ethernet switches, end hosts, etc
	- using *netem*, can simulate real-world WAN conditions » delay, packet loss, duplication, re-ordering, rate control, etc
	- using *vde*, can emulate arbitrary network connections » essentially provides a "patch-cable" like mechanism between VMs
	- virtual machines can be setup to act as Ethernet bridges » brconfig, ebtables, vde\_switch
		- » this does not appear to be possible with Linux VServers?

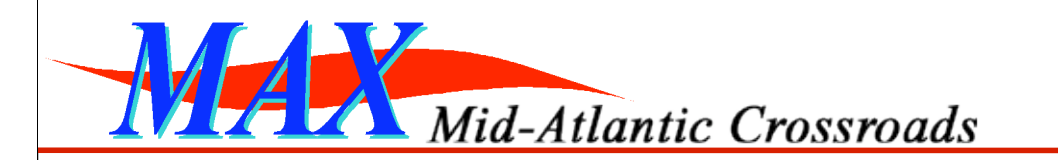

## *Backup Slides*

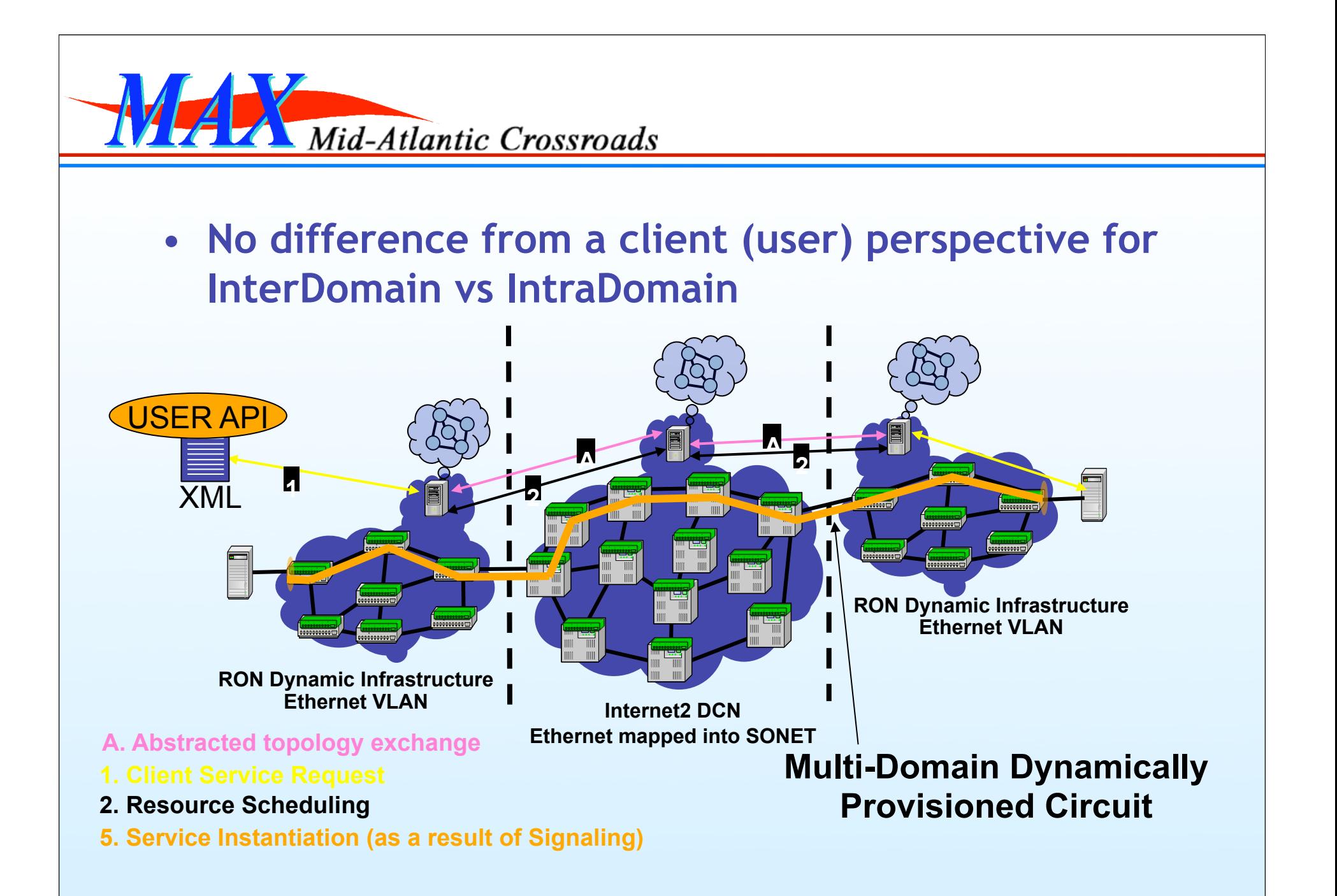

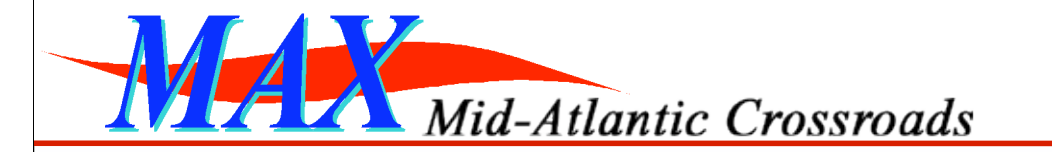

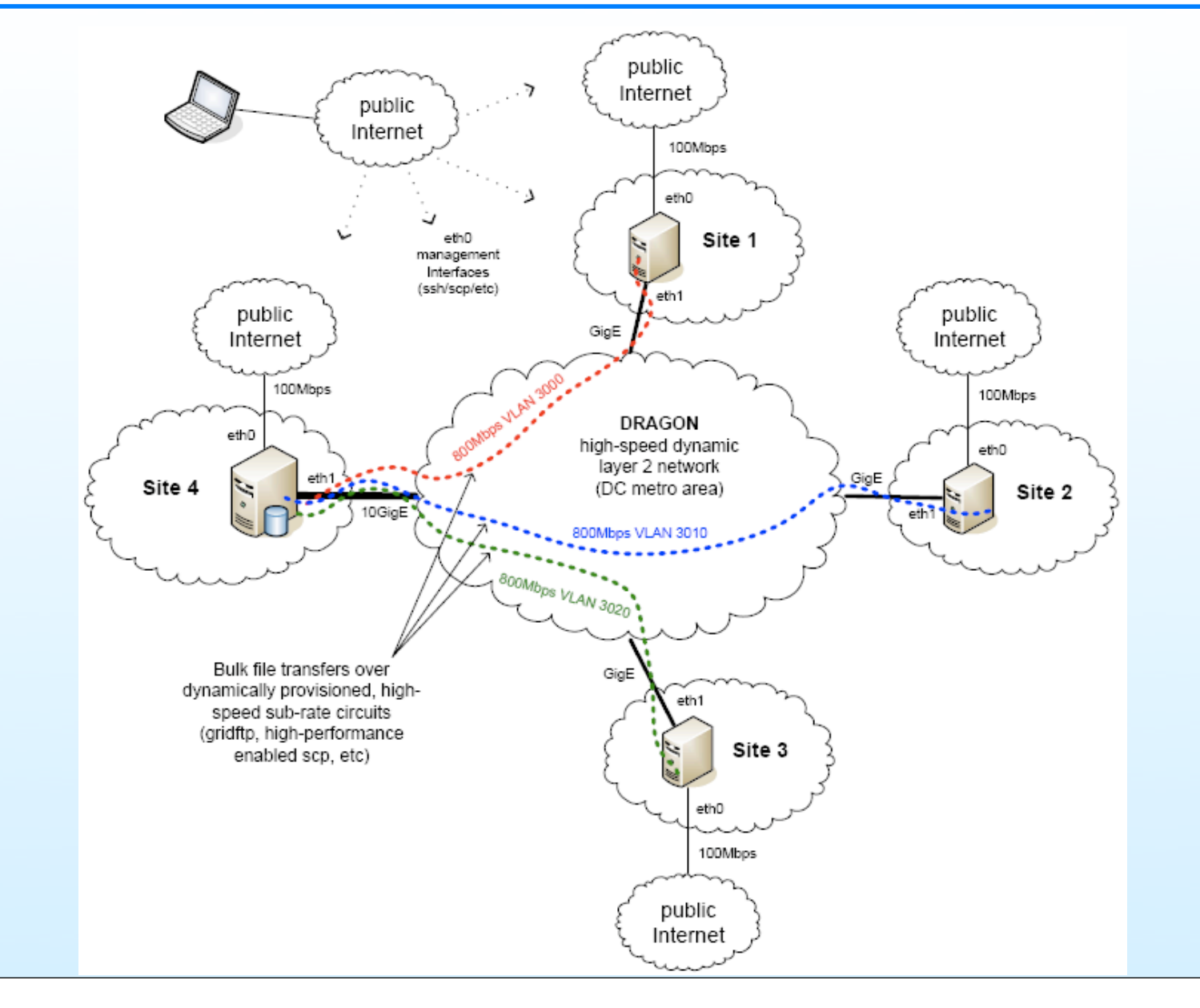

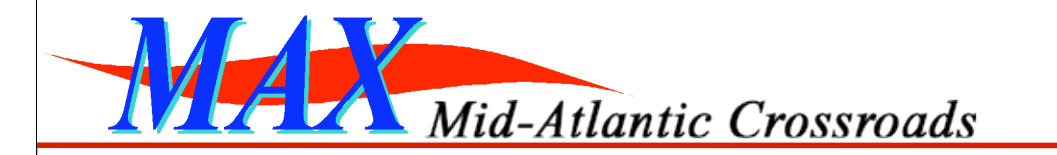

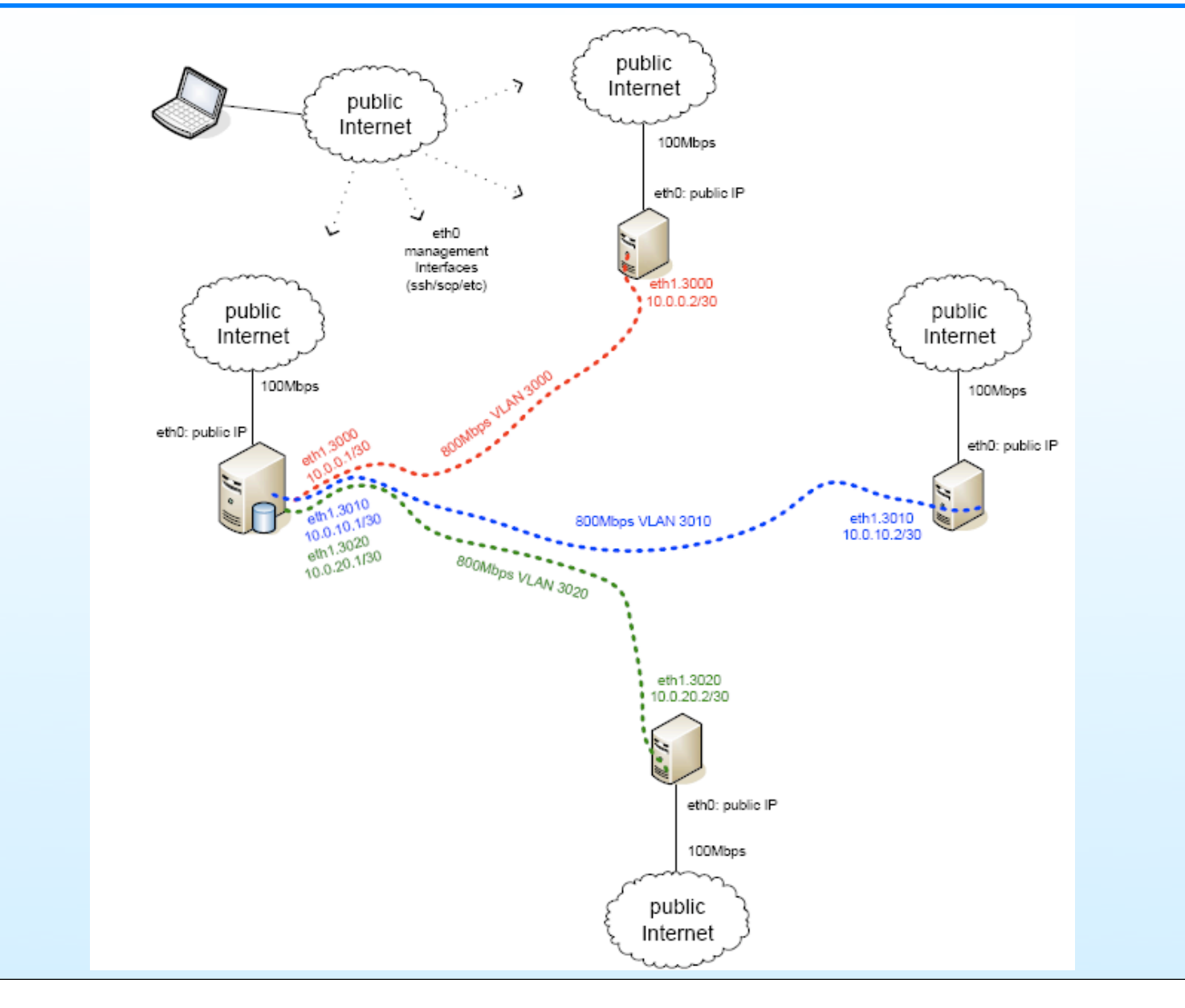

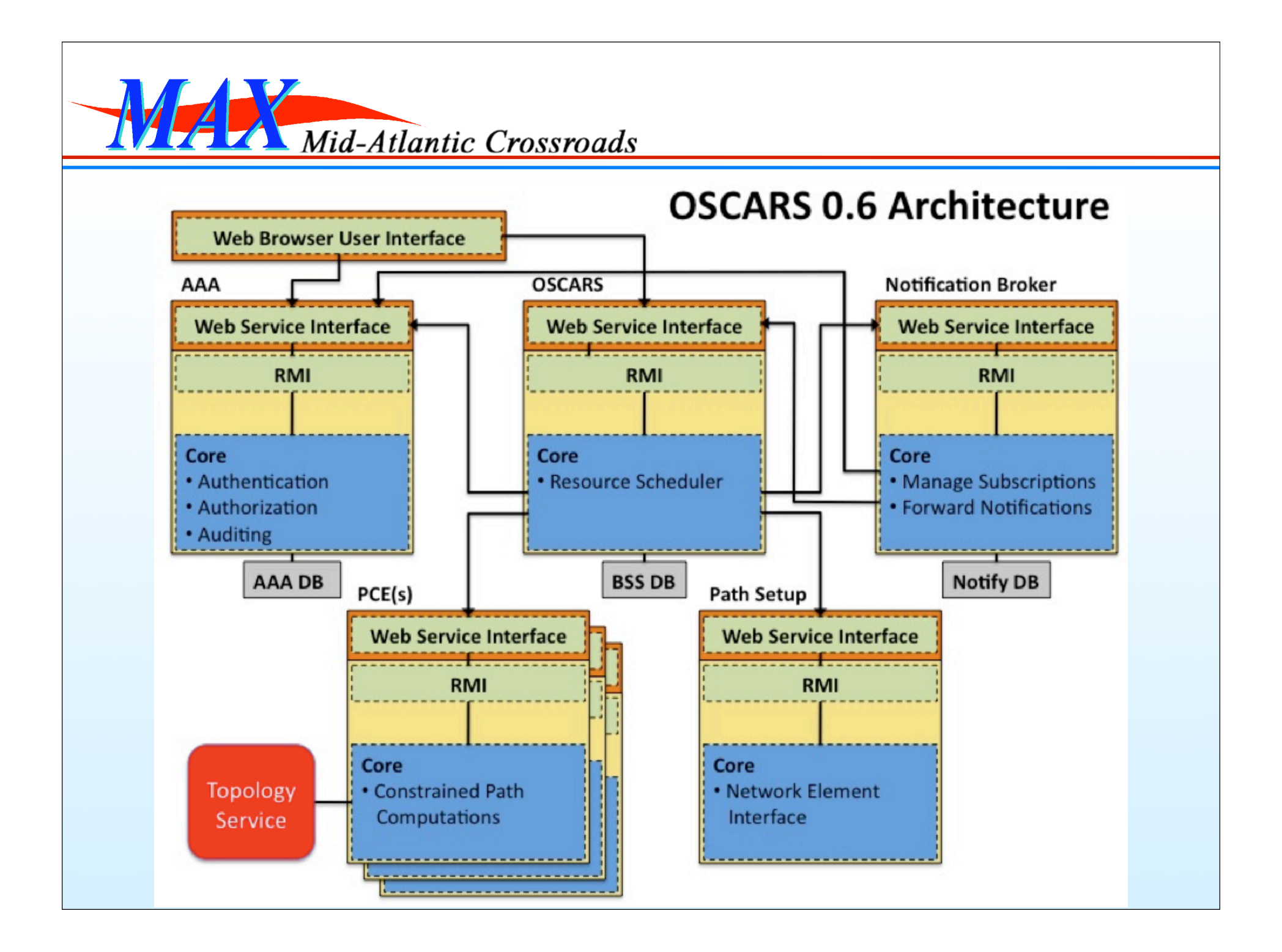